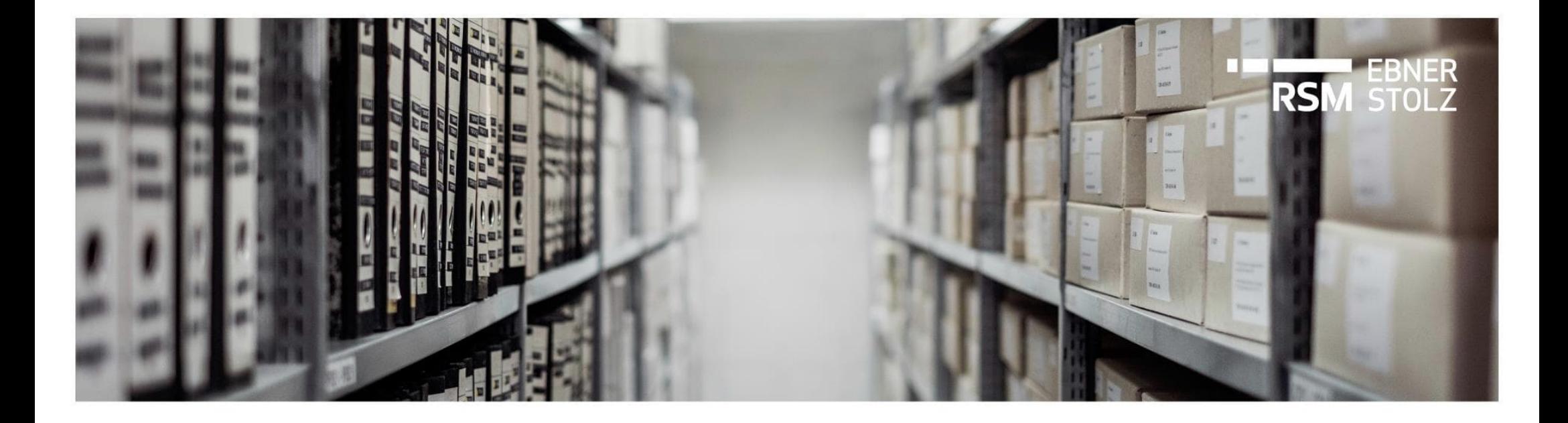

# **Wie kommen Daten über eine Schnittstelle nach LucaNet – Ein Überblick zu Datenimporten**

RSM Ebner Stolz Tipp

Juli 2021

#### LucaNet Datenimporte

## **Datenimporte nach LucaNet erfolgen in zwei Schritten**

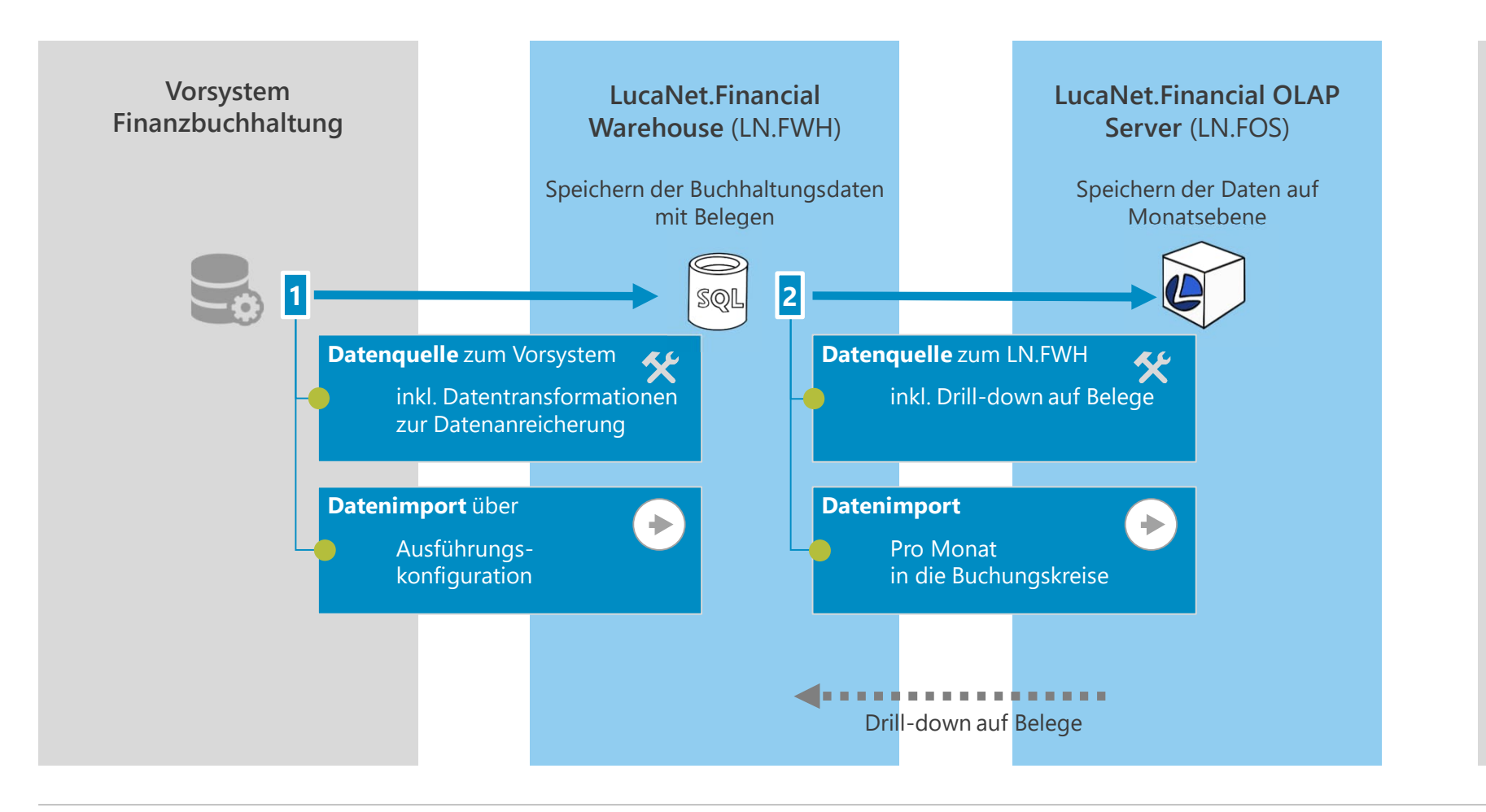

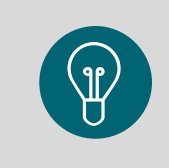

**Hinweis:** Es gibt auch Schnittstellen, die Daten direkt aus dem Vorsystem nach LN.FOS laden z. B. ohne Drilldown auf Belege oder Schnittstellen für Daten aus der Anlagenbuchhaltung.

#### Daten in das LucaNet.Financial Warehouse importieren

### **Im ersten Schritt wird eine Datenquelle für den Datenimport aus dem Vorsystem in das LucaNet.Financial Warehouse angelegt**

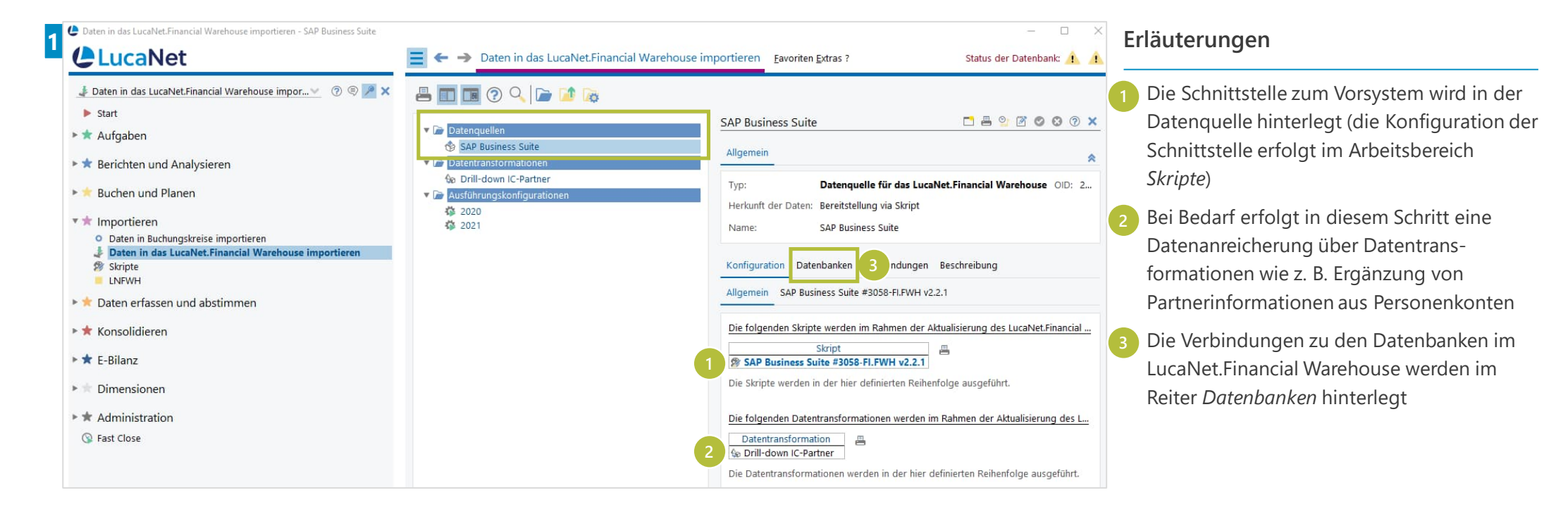

#### Daten in das LucaNet.Financial Warehouse importieren

**Der eigentliche Datenimport aus dem Vorsystem in das LucaNet.Financial Warehouse wird über eine Ausführungskonfiguration durchgeführt**

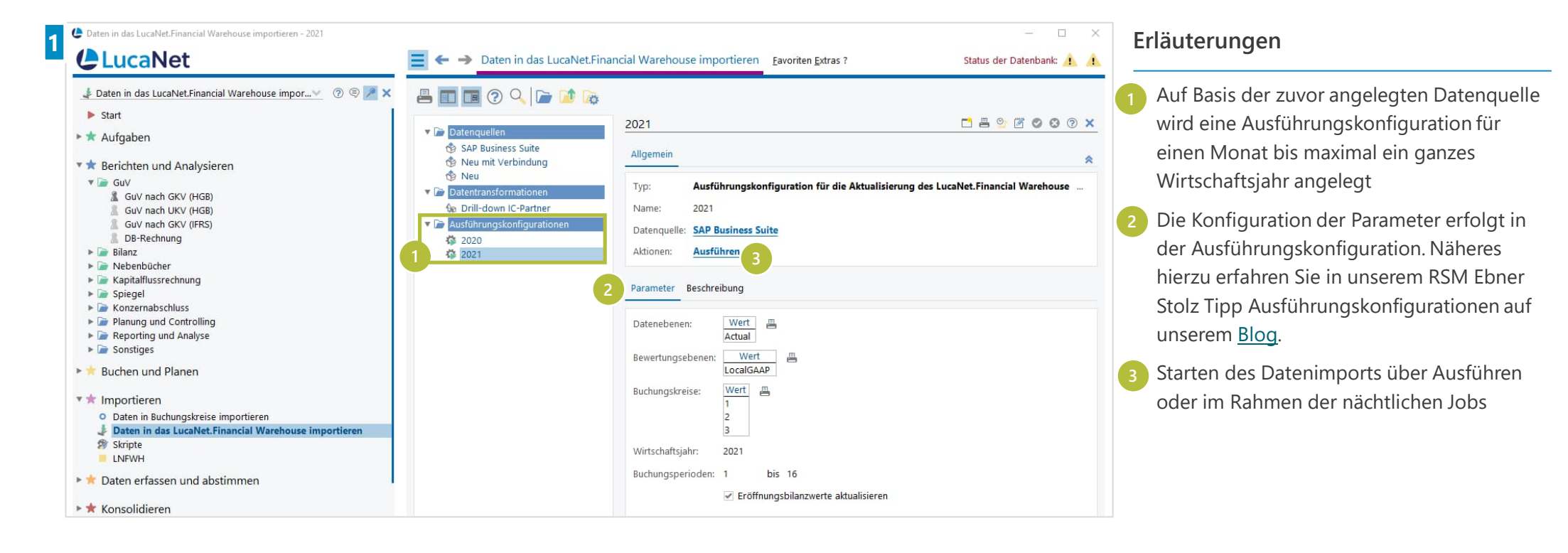

#### Daten in Buchungskreise importieren

**Für den zweiten Importschritt wird eine Datenquelle für den Datenimport in die Buchungskreise angelegt**

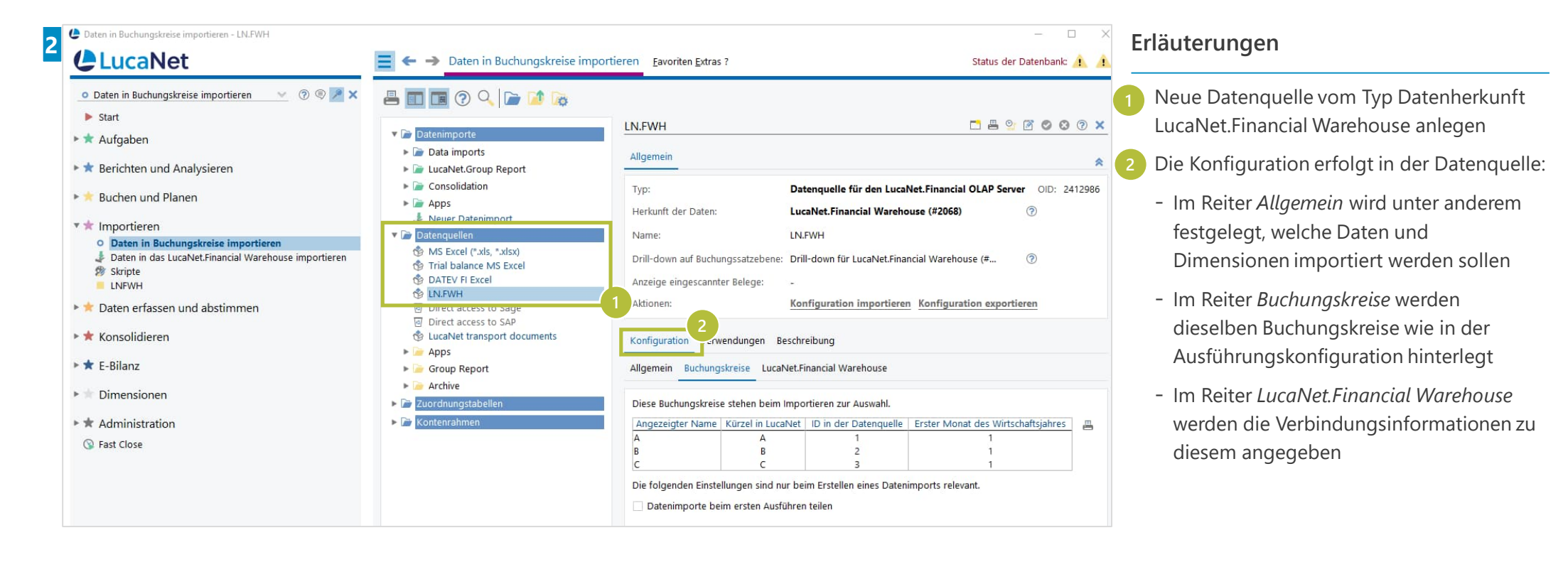

#### Daten in Buchungskreise importieren

**Mit dieser Datenquelle erfolgt der eigentliche Datenimport in die Buchungskreise nach LucaNet**

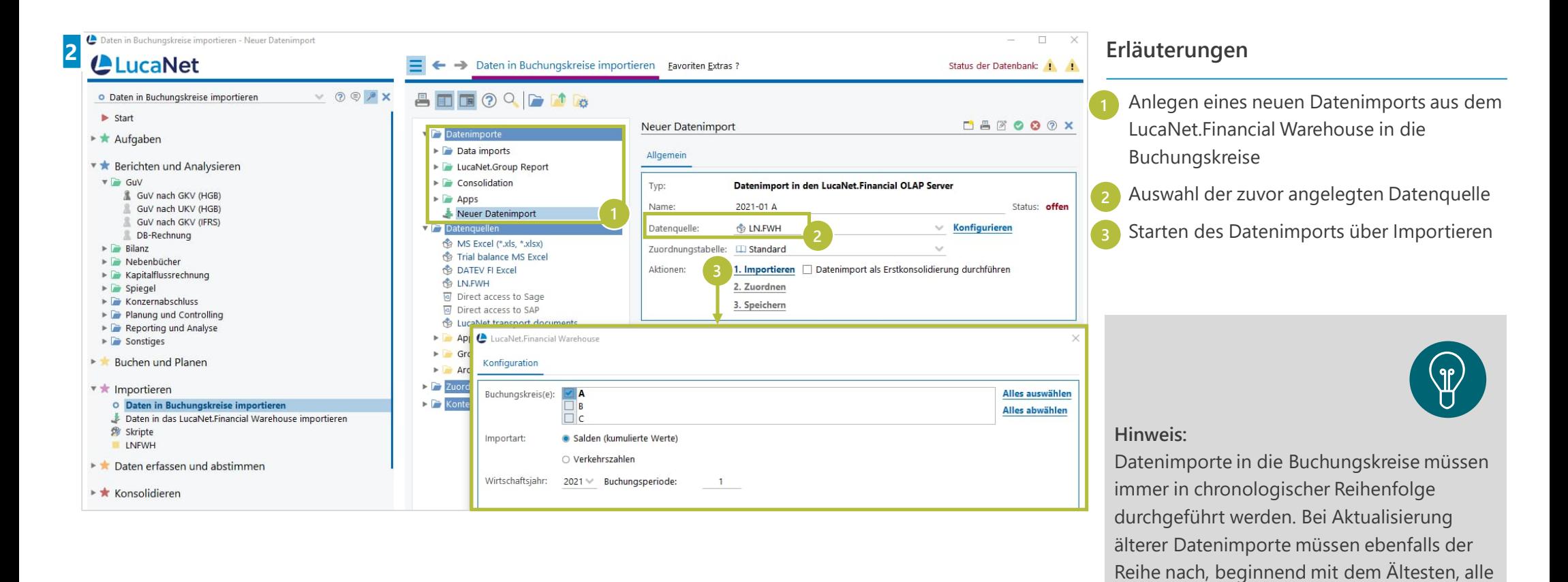

neueren Datenimporte aktualisiert werden.

#### Ansprechpartner

**Sie möchten eine Schnittstelle einrichten oder haben Fragen zu Datenimporten? Sprechen Sie uns gerne an!**

![](_page_6_Figure_2.jpeg)

#### **RSM Ebner Stolz Management Consultants GmbH**

![](_page_6_Picture_114.jpeg)